## Basketball Do not write on this paper

- 1. Highlight row 1 and bold
- 2. Highlight column A change width to 17
- 3. Type in the information below in the spread sheet
- 4. go to file, page set up, change the page layout to landscape
- 5. Column H is where you put an average formula to calculate the average points per game.
- 6. Save as basketball
- 7. Go to view header and footer, select custom header and put in your name title is basketball
- 8. Print
- 9. Write answers on print out

| Player          | game 1 | game 2 | game 3 | game 4 | game 5 | game 6 | Avg. Pts          |
|-----------------|--------|--------|--------|--------|--------|--------|-------------------|
| Allen Iverson   | 21     | 22     | 41     | 50     | 17     | 10     | =average(b2:g2)   |
| Charles Barkley | 5      | 4      | 6      | 8      | 10     | 12     | =average(b3:g3)   |
| Cheryl Swoops   | 19     | 14     | 223    | 25     | 27     | 33     | =average(b4:g4)   |
| Kobe Bryant     | 5      | 4      | 8      | 9      | 7      | 18     | =average(b5:g5)   |
| David Robinson  | 17     | 21     | 84     | 33     | 24     | 26     | =average(b6:g6)   |
| Dennis Rodman   | 2      | 12     | 14     | 10     | 11     | 19     | =average(b7:g7)   |
| Jo Cool         | 89     | 87     | 85     | 47     | 99     | 112    | =average(b8:g8)   |
| Lefty Feet      | 25     | 24     | 32     | 9      | 10     | 17     | =average(b9:g9)   |
| Lisa Leslie     | 21     | 14     | 15     | 31     | 45     | 27     | =average(b10:g10) |
| Michael Jordan  | 30     | 45     | 15     | 78     | 211    | 41     | =average(b11:g11) |

- 1. How many rows are being used?
- 2. How many columns are being used?
- 3. What is Cheryl Swoops game 3 points?
- 4. What is Jo Cool's average?
- 5. What cell is Lefty Feet's name in?
- 6. Who has the highest average?
- 7. Who has the lowest average?
- 8. Who has the lowest points in game 6
- 9. Who has the highest points in game 2
- 10. Change Jo Cool's game 4 points to 95. What is her new average?
- 11. What is David Robinson's average?
- 12. Who has the highest average now?
- 13. Who has the lowest average now?
- 14. What is Lisa Leslie average?
- 15. What is Dennis Rodman's game 3 points?
- © Go to row 12. Title it with your name. Add in your points per game and type in the formula for your average points =average(b12:g12)
- 16. How many rows are now being used?
- 17. What is your average?
- ✓ Change lefty feet's game 2 to 2 points.
- 18. What is lefty feet's new average?
- ✓ Change Michael Jordon's game 5 to 65 points.
- 19. What is Michael Jordon's new average?
- 20. Who has the highest game 5 points now?

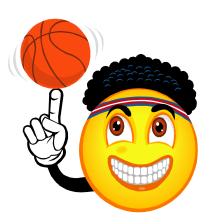